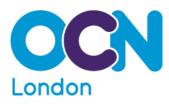

| Unit Title: Design and Imaging Software |               |  |  |  |
|-----------------------------------------|---------------|--|--|--|
| Level:                                  | Entry Three   |  |  |  |
| Credit Value:                           | 2             |  |  |  |
| GLH:                                    | 15            |  |  |  |
| OCNLR Unit Code:                        | CQ5/E3/LQ/003 |  |  |  |
| Ofqual Unit Reference Number:           | H/505/6371    |  |  |  |

## This unit has 2 learning outcomes

| LE                | ARNING OUTCOMES                                                                                   | ASSESSMENT CRITERIA                                                                                                    |  |
|-------------------|---------------------------------------------------------------------------------------------------|----------------------------------------------------------------------------------------------------|--|
| The learner will: |                                                                                                   | The learner can:                                                                                                    |  |
| 1.                | Be able to obtain and insert<br>information for designs or images.                                | <ol> <li>Identify the design or image needed.</li> <li>Follow instructions to obtain the required image or design.</li> <li>Input and prepare images to meet needs.</li> <li>Use an appropriate file format to save design or image files.</li> </ol>                                                        |  |
| 2.                | Be able to use design and imaging<br>software tools to manipulate and edit<br>drawings or images. | <ul> <li>2.1. Follow instructions to use suitable tools and techniques to create drawings and images.</li> <li>2.2. Follow instructions to use appropriate tools and techniques to manipulate and edit designs or images.</li> <li>2.3. Check designs or images and use IT tools to make changes.</li> </ul> |  |

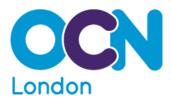

## Assessment

The grid below gives details of the assessment activities to be used with the unit attached. Please refer to the OCN London Assessment Definitions document for definitions of each activity and the expectations for assessment practice and evidence for verification.

P = Prescribed This assessment method *must* be used to assess all or part of the unit.

O = Optional This assessment method *could* be used to assess all or part of the unit.

| Case Study                          |   | Project                 | 0 |
|-------------------------------------|---|-------------------------|---|
| Written question & answer/test/exam |   | Role play/simulation    |   |
| Essay                               |   | Practical demonstration | Р |
| Report                              |   | Group discussion        |   |
| Oral question and answer            | 0 | Performance/exhibition  |   |
| Written description                 |   | Production of artefact  |   |